المقهريس<br>الموضوع

## الصفحة

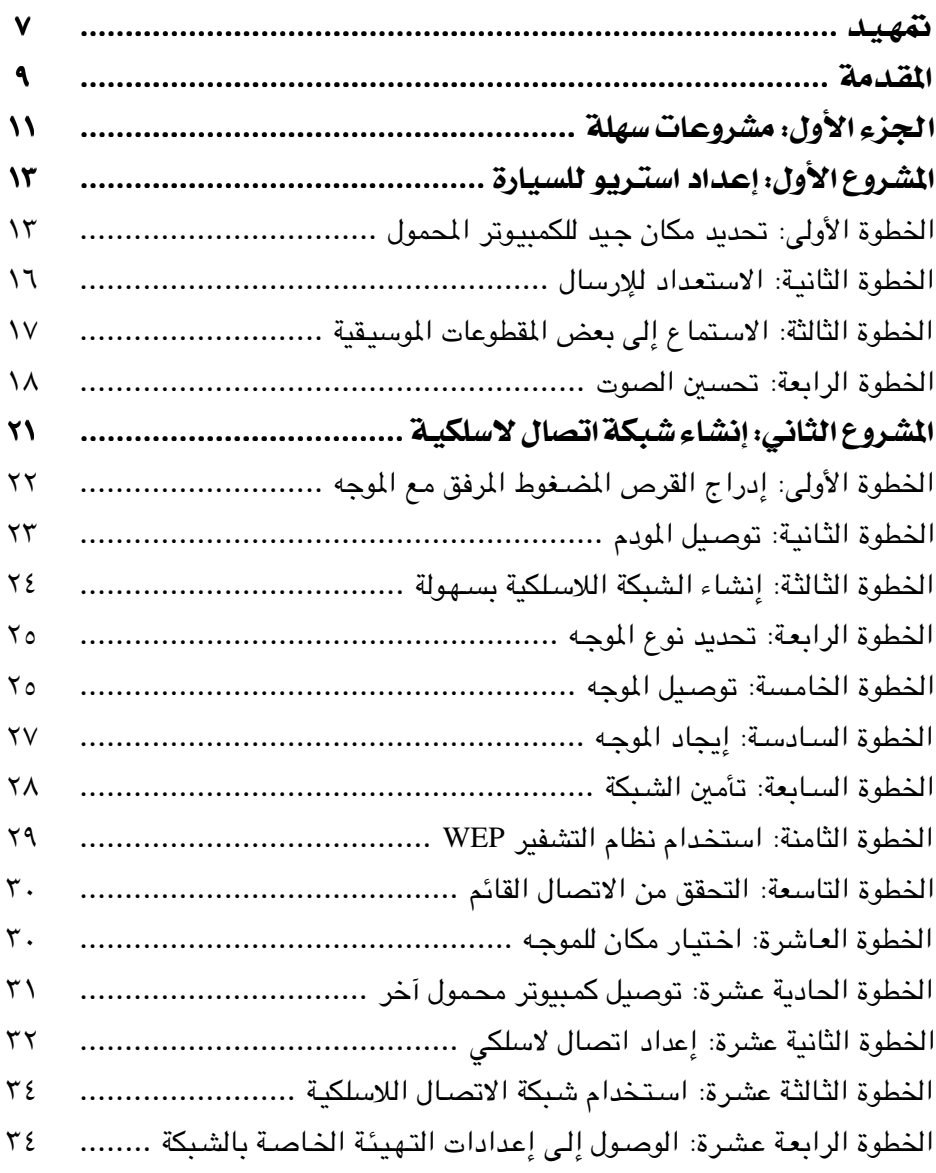

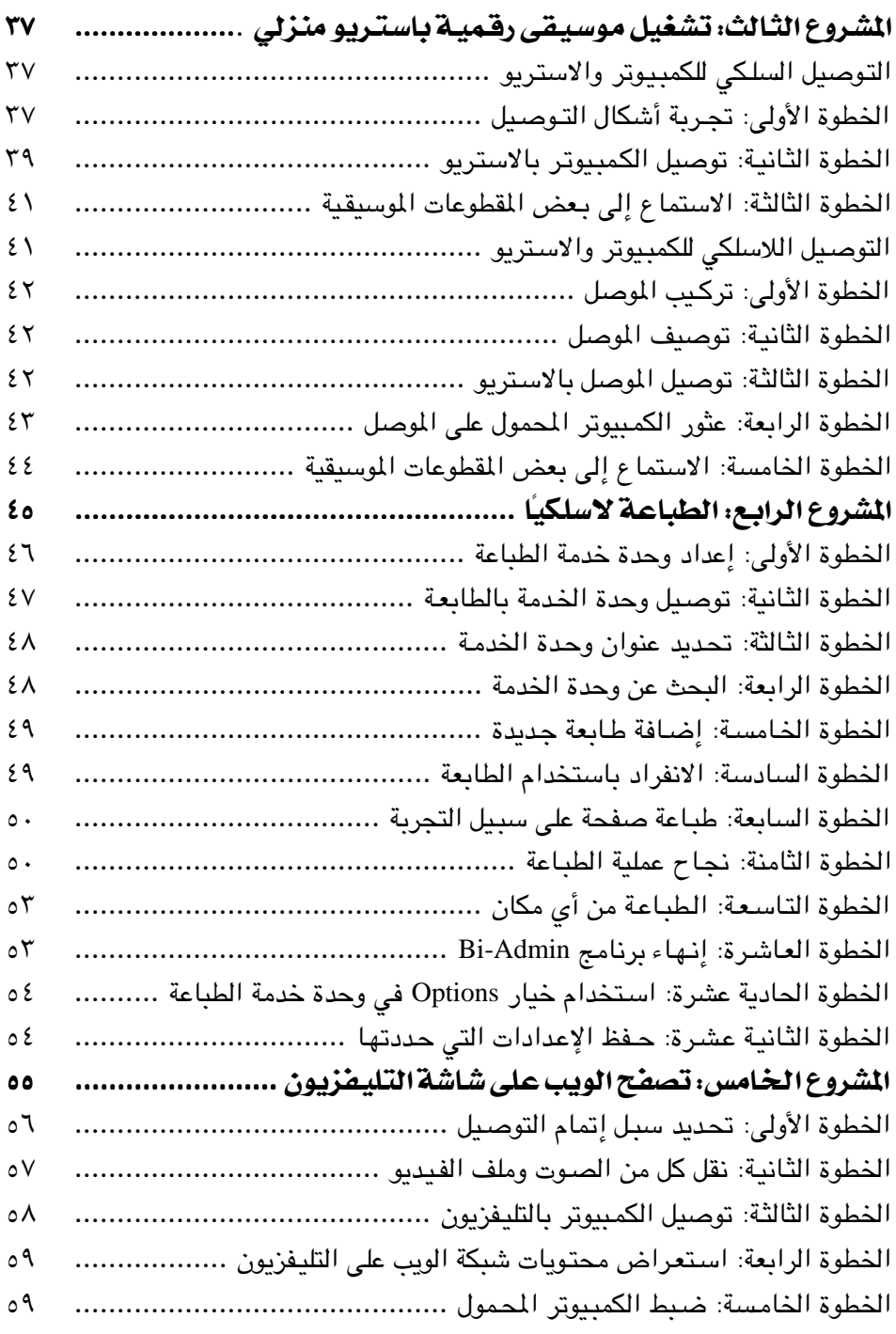

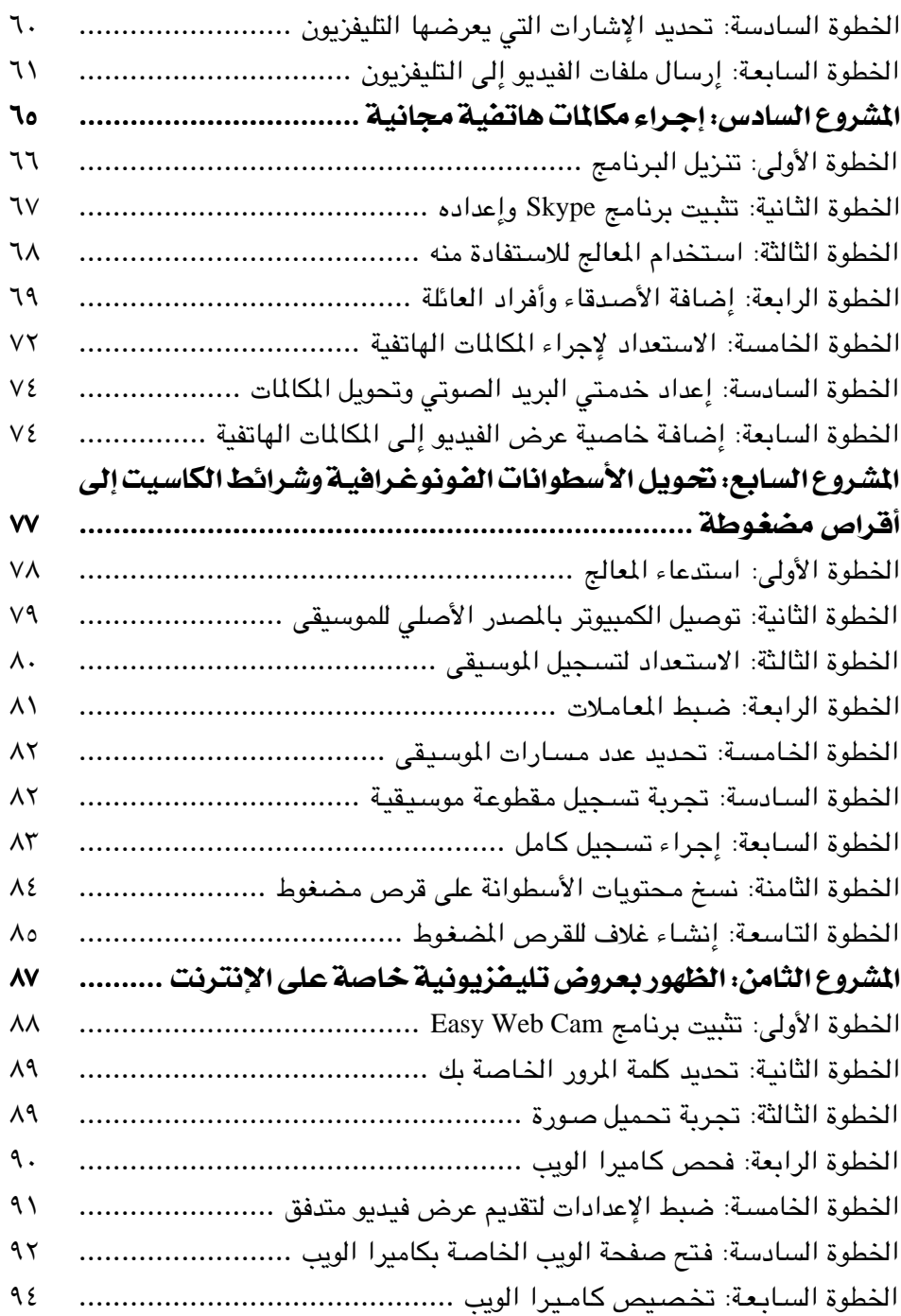

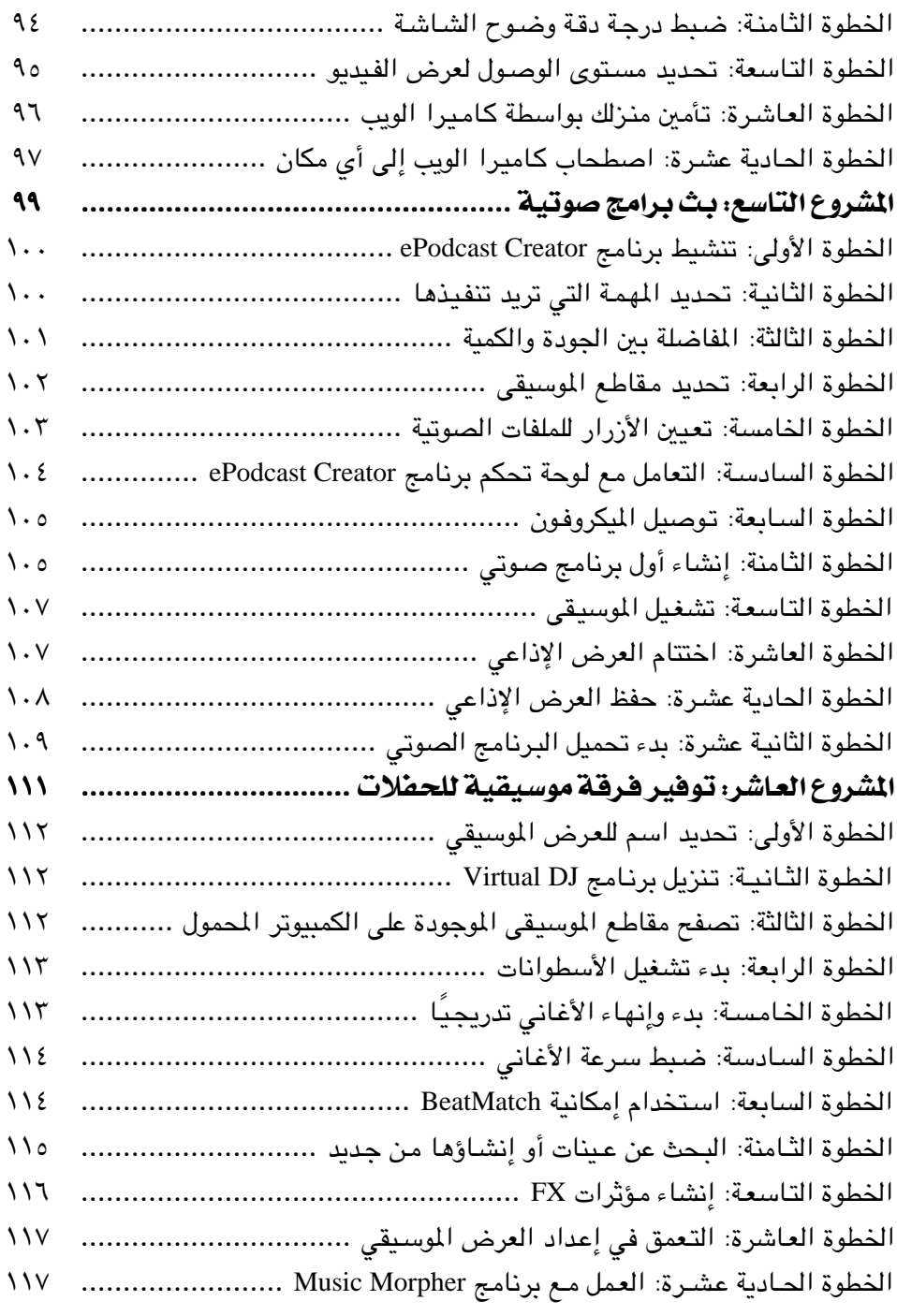

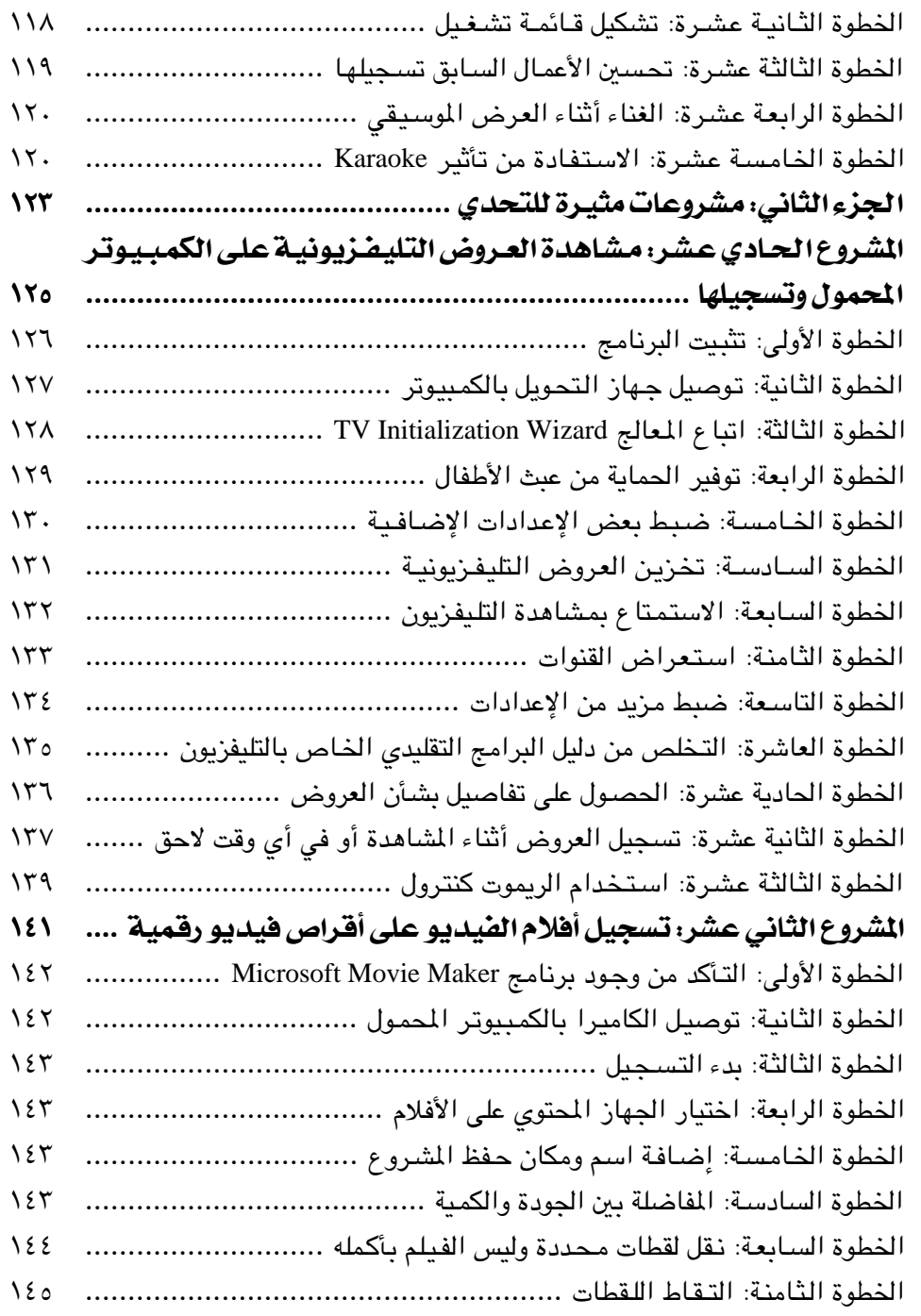

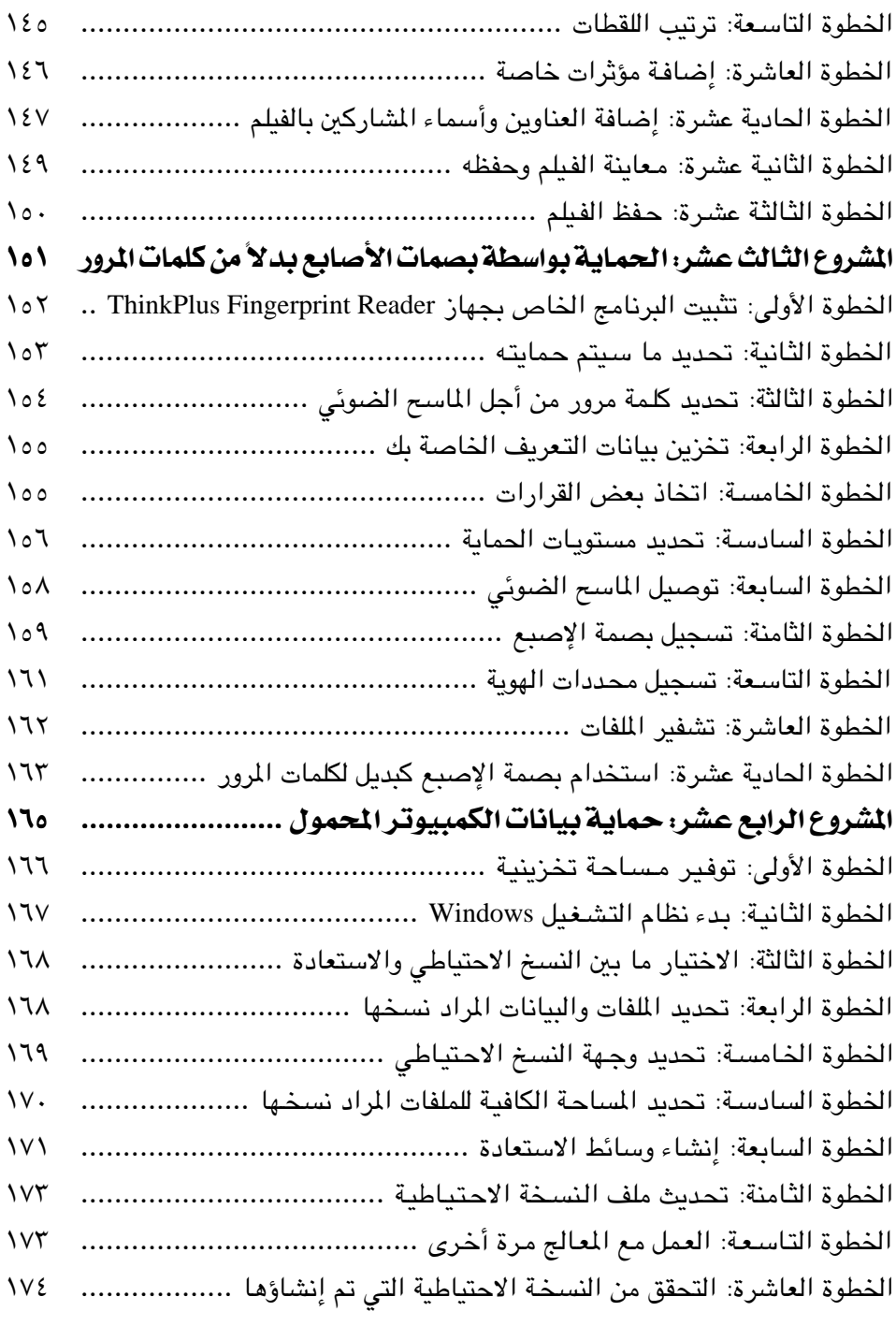

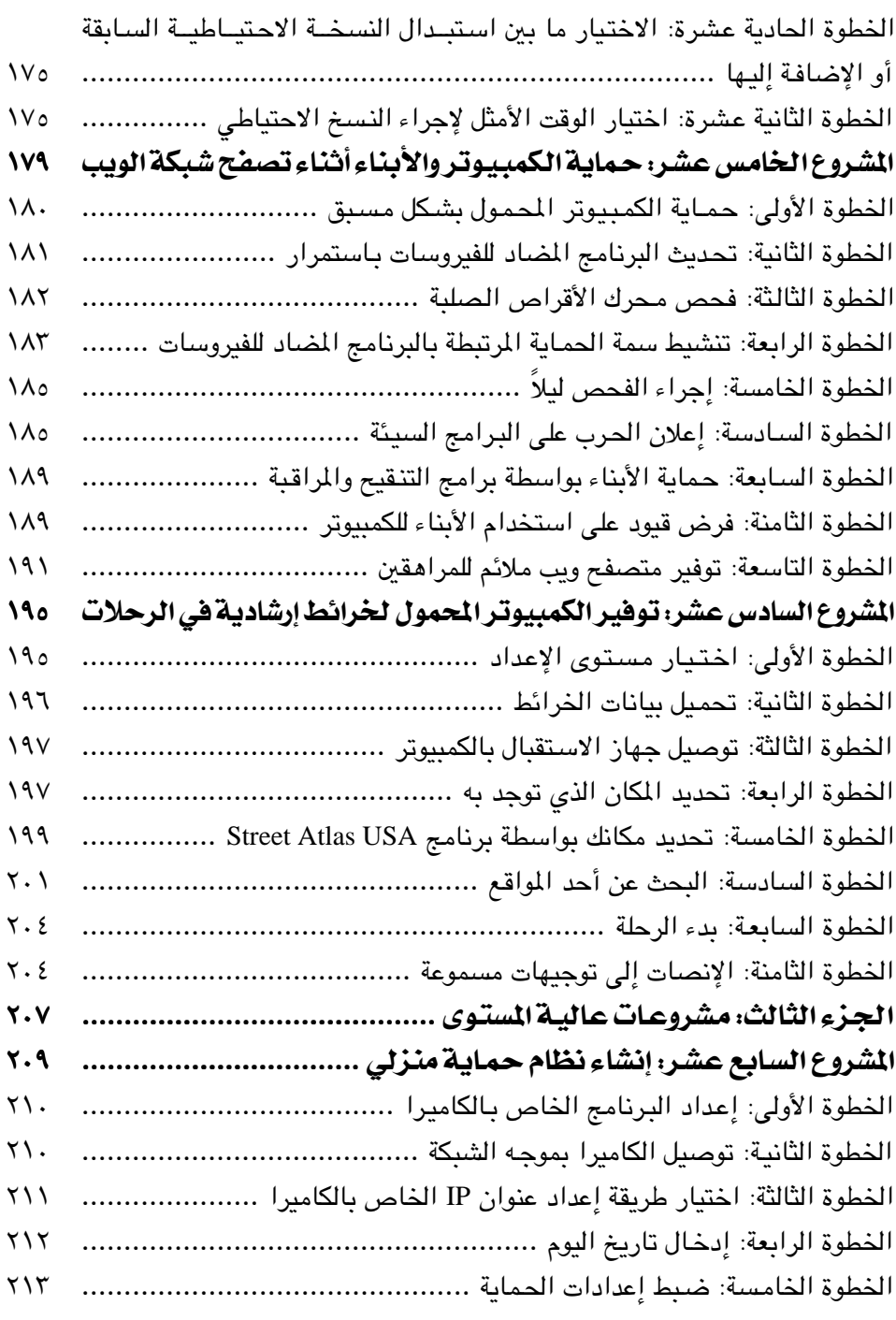

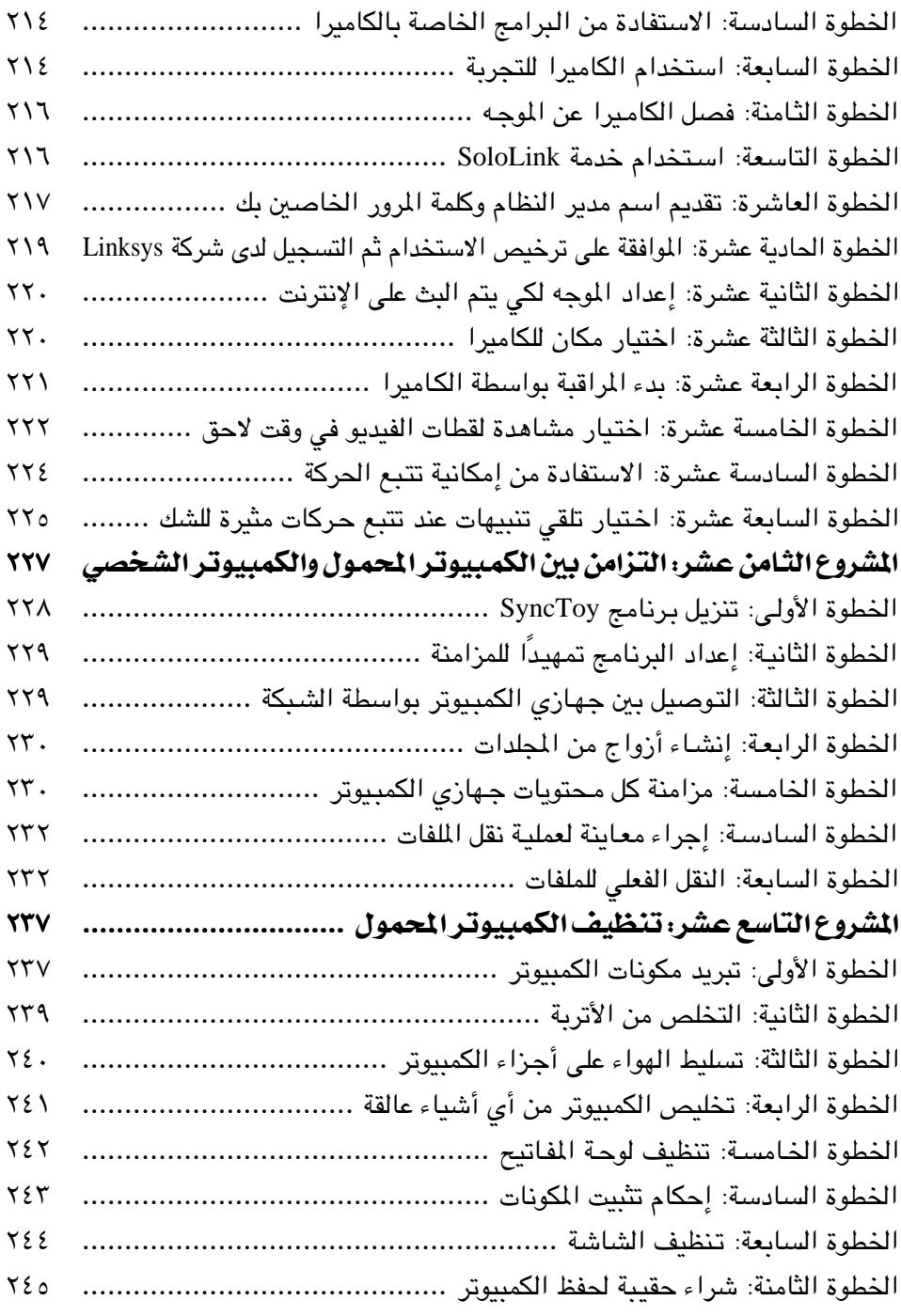

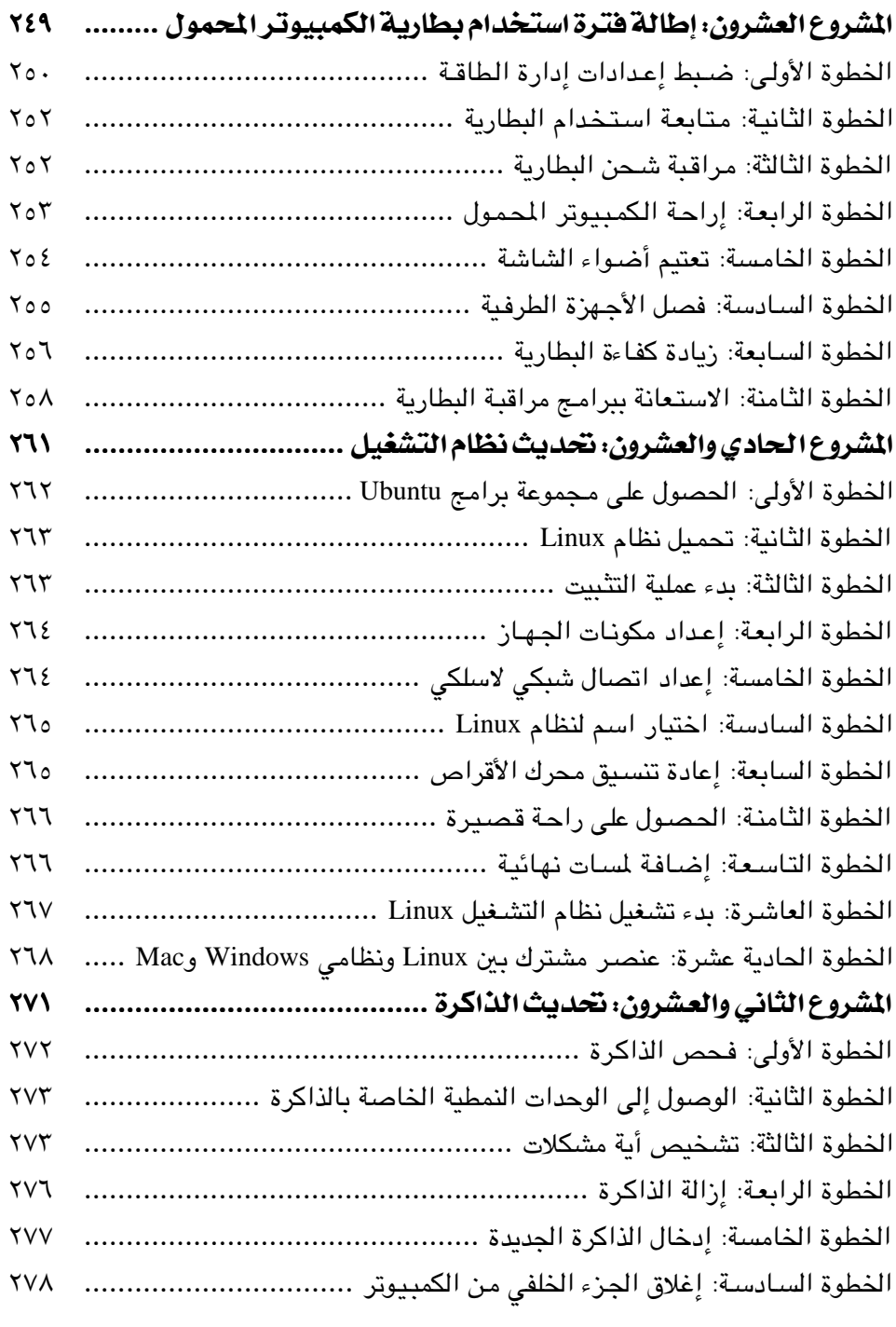

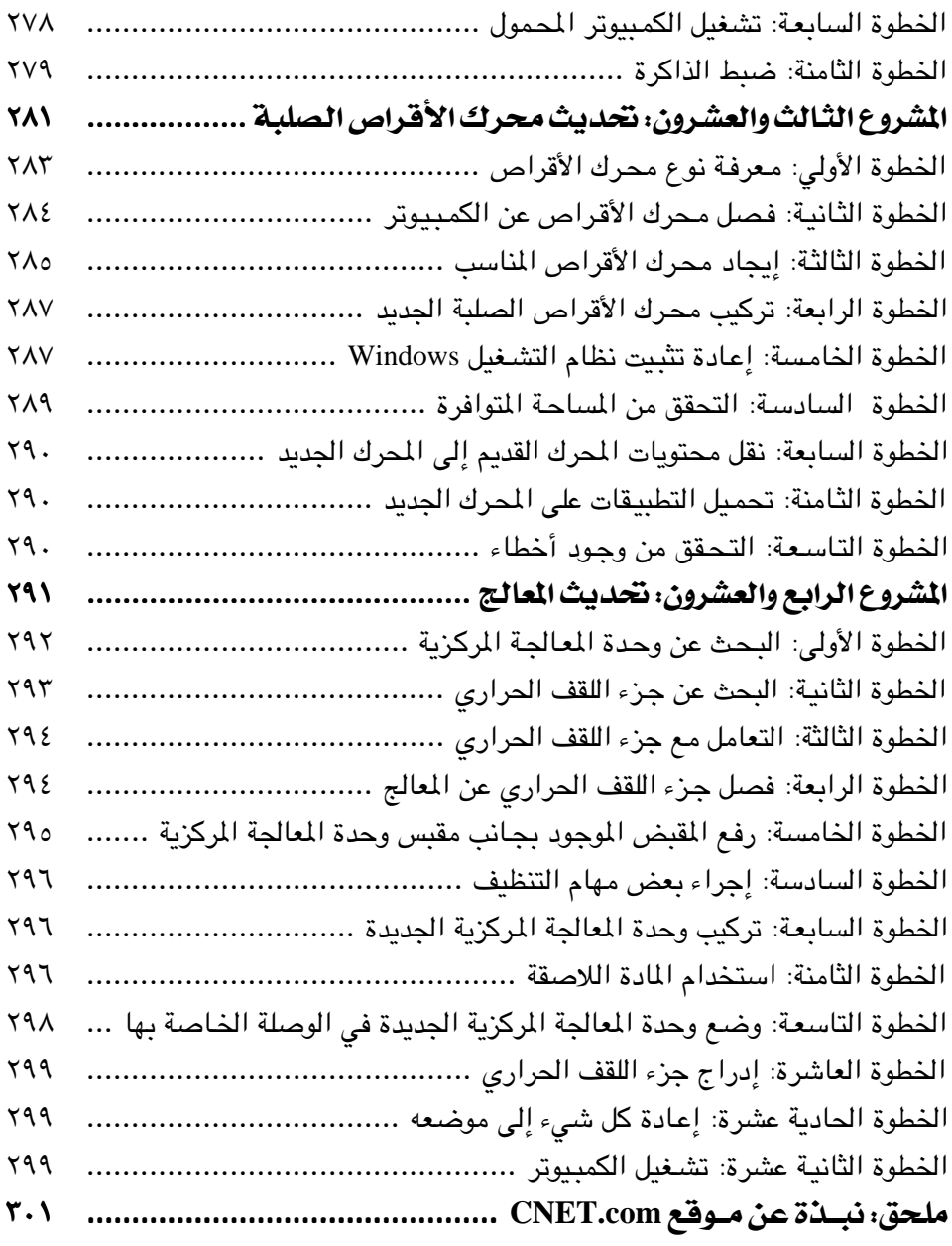